## NMI Customer Vault API V1.1

4/20/2008

### **Contents**

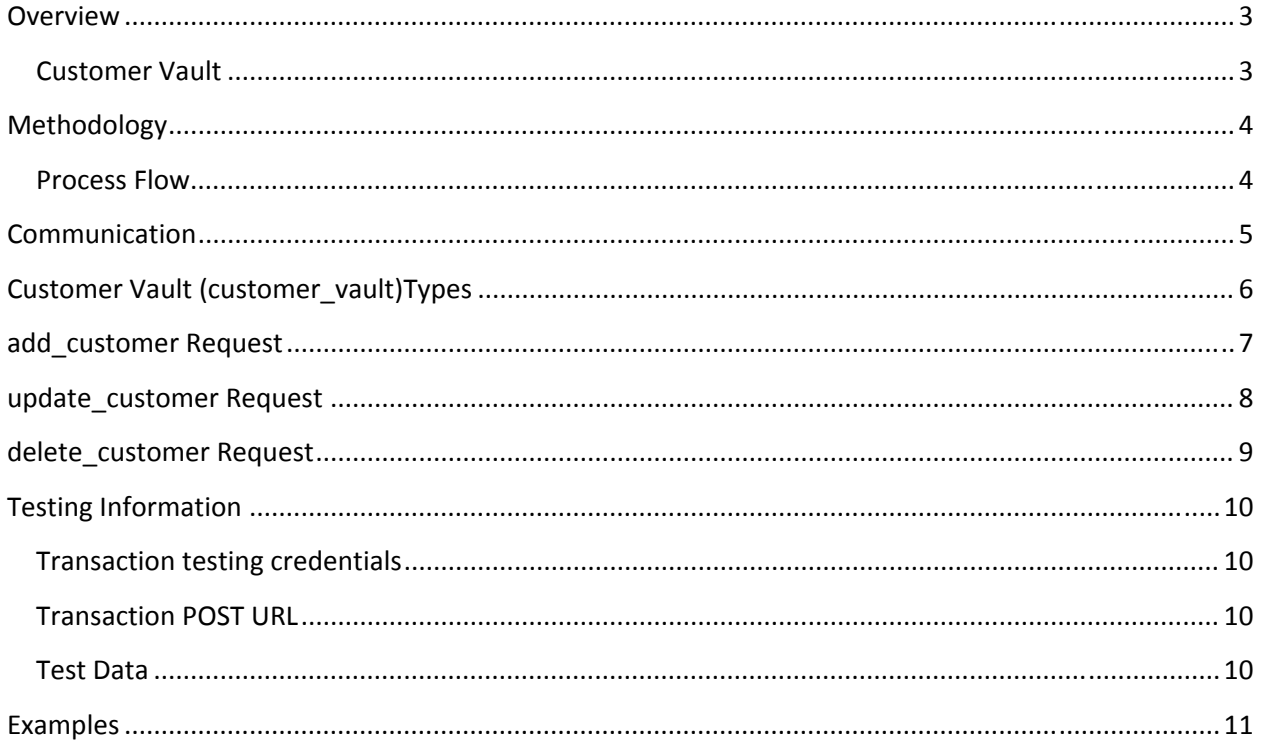

## **Overview**

### **Customer Vault**

#### **Security Concerns**

The Customer Vault was designed specifically for businesses of any size to address concerns about handling customer payment information. Visa and MasterCard have instituted the Payment Card Industry (PCI) Data Security Standard to protect cardholder data–wherever it resides–ensuring that members, merchants, and service providers maintain the highest information security standard.

These associations have also deemed that merchants will be held liable for any breach of cardholder data. This has become a major concern for merchants who handle credit card or electronic check payments. The Customer Vault is designed for these merchants who desire to avoid the tremendous costs and resources involved in becoming PCI compliant under these circumstances.

#### **Customer Vault Solution**

The Customer Vault allows merchants to transmit their payment information through a Secure Sockets Layer (SSL) connection for storage in our Level 1 PCI certified data facility. Once the customer record has been securely transmitted to the Customer Vault, the merchant can then initiate transactions remotely without having to access cardholder information directly. This process is accomplished without the merchant storing the customer's payment information in their local database or payment application.

Furthermore, using our 3 Step Redirect Method in conjunction with the Customer Vault allows merchants to process transactions **without transmitting any payment information** through their web application. This unique approach provides best of class application flexibility without any PCI compliancy concerns. The 3 Step Redirect API (Advanced Programmers Interface) is available by request of the project manager.

## **Methodology**

#### **Process Flow**

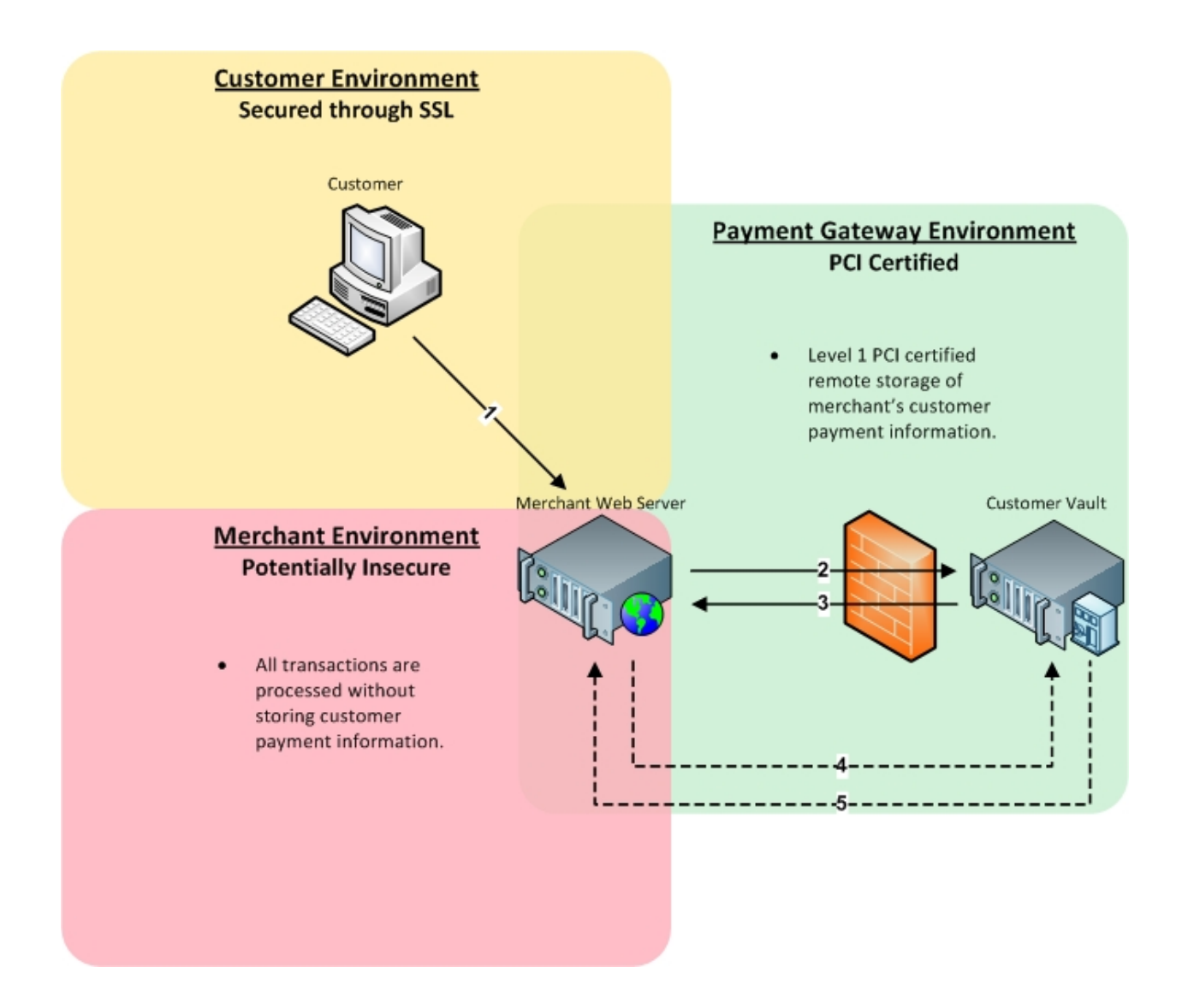

# **Communication**

The communication protocol used to send messages to the Payment Gateway is through the HTTP protocol over an SSL connection. (HTTPS)

Transaction details should be delivered to the Payment Gateway using the POST method and query string name/value pairs delimited by ampersands

For example: variable1=value1&variable2=value2&variable3=value3

Transaction responses are returned in the body of the HTTP response in a query string name/value format delimited by ampersands.

# **Customer Vault (customer\_vault) Types**

### add\_customer

• If you pass add customer as argument to the customer vault variable, (customer\_vault=add\_customer) the payment gateway will create a secure customer record.

### update\_customer

. If you pass update customer as argument to the customer vault variable, (customer vault=update customer) the payment gateway allows an update/over-ride to any information on the customer vault record; except for the customer\_vault\_id.

### delete\_customer

.If you pass delete\_customer as argument to the customer\_vault variable, (customer\_vault=delete\_customer) the customer\_vault\_id is the only required field to delete a customer record.

# **add\_customer Request**

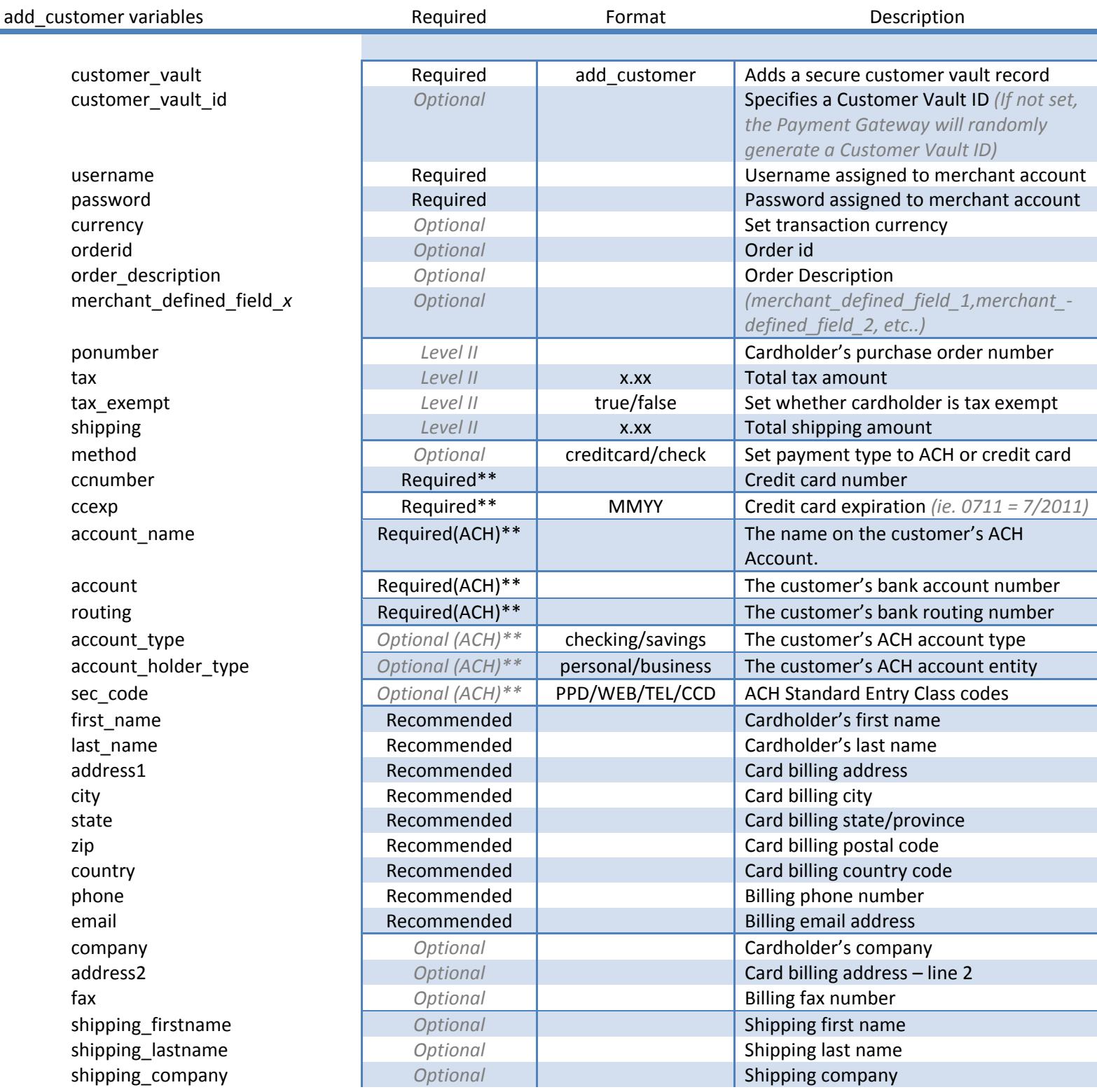

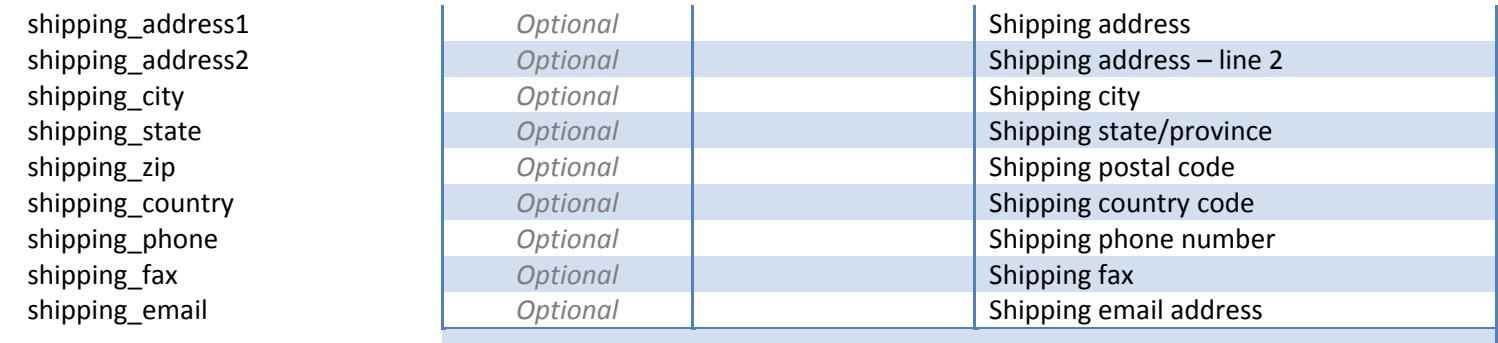

*\*If you do not pass a customer\_vault\_id, our system will randomly generate one. If you include both customer\_id and customer\_vault\_id, they must match.*

*\*\*You can only pass Credit Card or Electronic Check transaction variables.*

### **update\_customer Request**

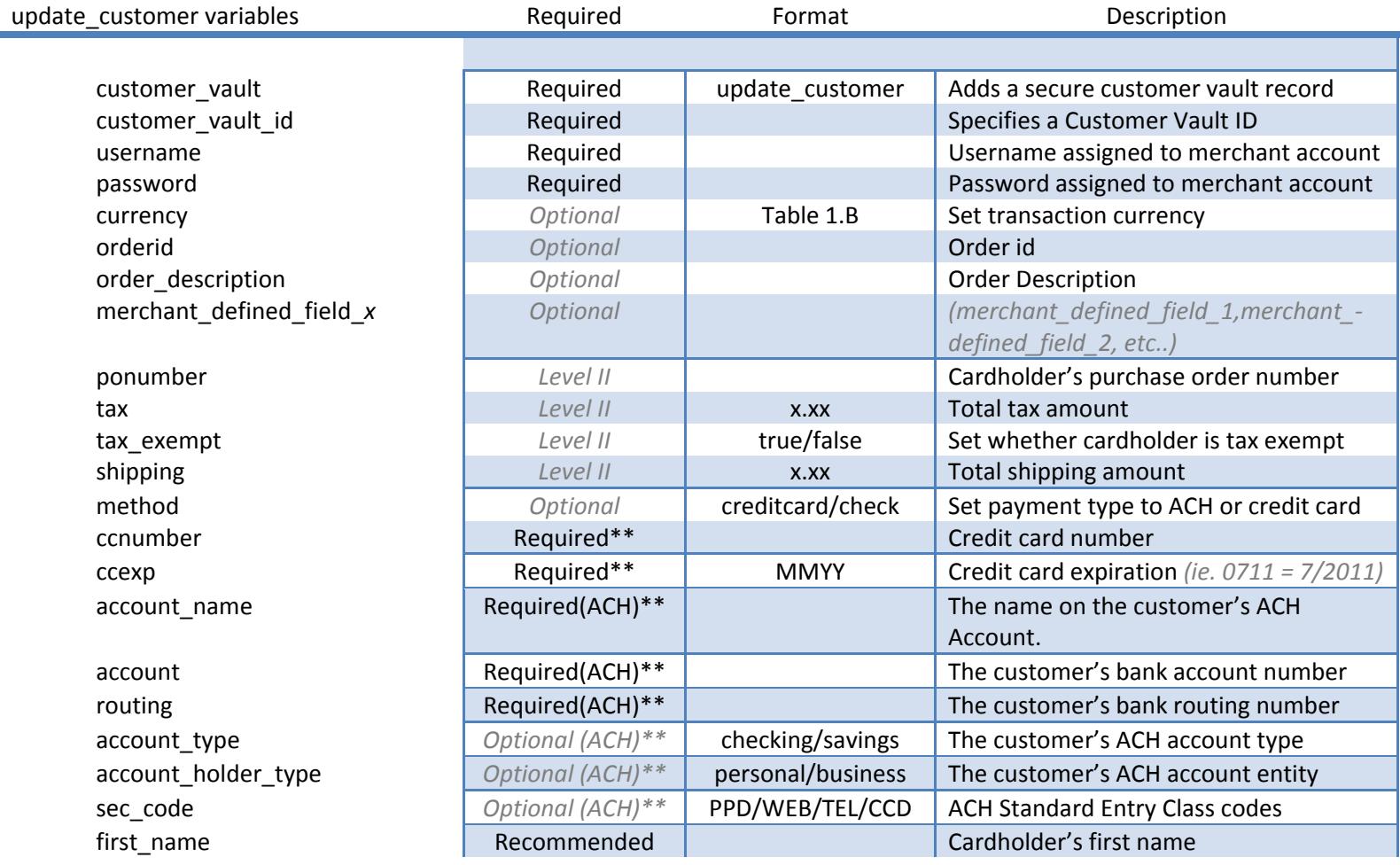

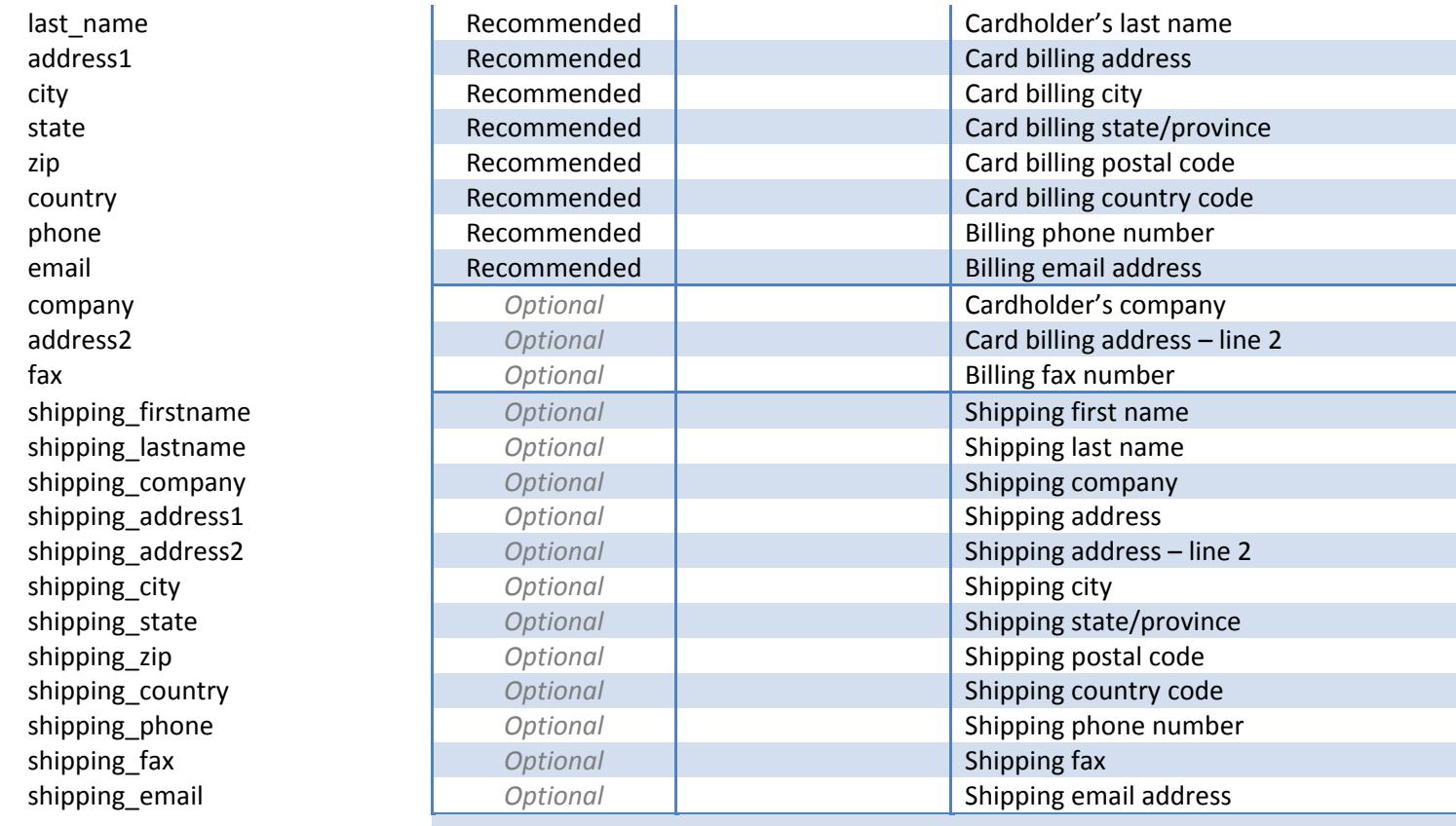

# **delete\_customer Request**

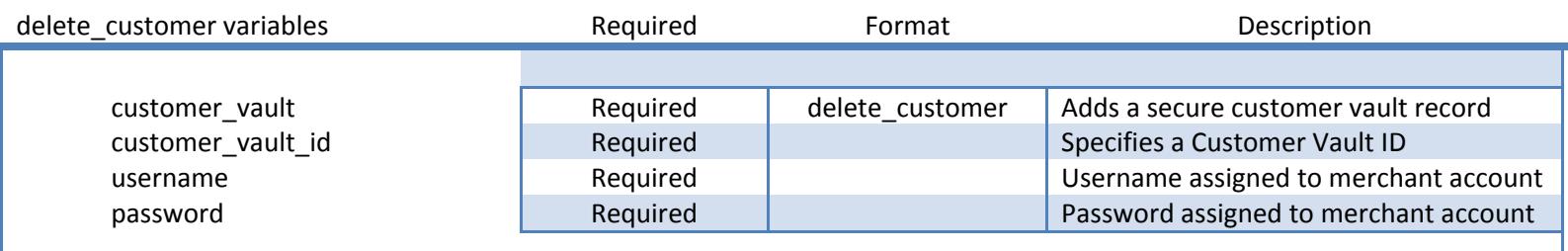

# **Testing Information**

#### **Transaction testing credentials**

Transactions can be tested using one of two methods. First, transactions can be submitted to any merchant account that is in test mode. Keep in mind that if an account is in test mode, all valid credit cards will be approved but **no charges will actually be processed**.

The Payment Gateway demo account can also be used for testing at any time. Please use the following username and password for testing with this account:

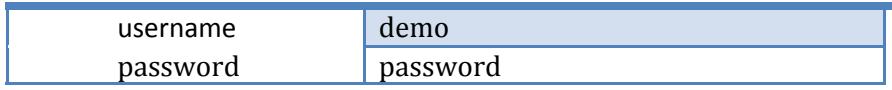

#### **Transaction POST URL**

Transaction details should be POST'ed to the following URL:

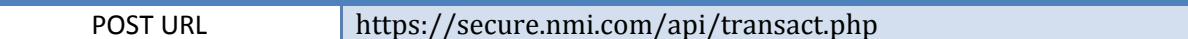

#### **Test Data**

Transactions can be submitted using the following information:

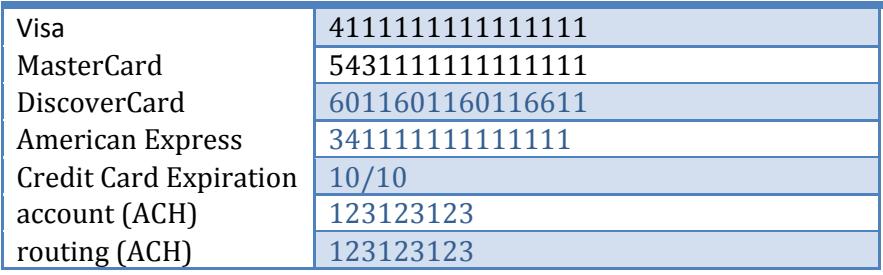

## **Examples**

#### **Data posted to the Payment Gateway by Merchant**

#### **Add a Customer to the Customer Vault:**

• username=demo&password=password&firstname=Joe&lastname=Smith&address1=1234 Main St.&city=Chicago&state=IL&country=US&ccnumber=4111111111111111&ccexp=1010&custome r\_vault=add\_customer&customer\_vault\_id=00001

#### **Update a Customer's credit card number and expiration date:**

• username=demo&password=password&ccnumber=5431111111111111&ccexp=1012&custome r\_vault=update\_customer&customer\_vault\_id=00001

#### **Process a 'sale' transaction using a Customer Vault record:**

• username=demo&password=password&amount=10.00&customer\_vault\_id=00001